# **sphinxcontrib-vcs Documentation**

*Release 3.0.0*

**Tetsuya Morimoto**

**Apr 19, 2020**

# **CONTENTS**

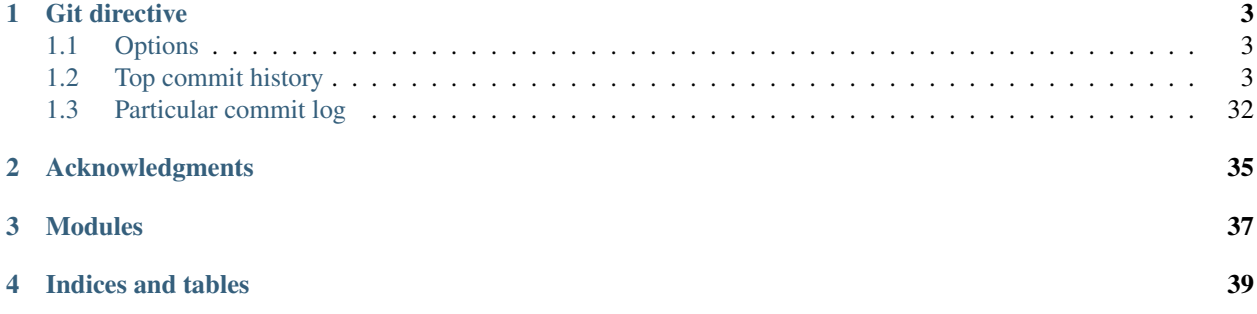

Contents:

#### **ONE**

#### **GIT DIRECTIVE**

<span id="page-6-0"></span>contents

- *[Options](#page-6-1)*
- *[Top commit history](#page-6-2)*
- *[Particular commit log](#page-35-0)*

## <span id="page-6-1"></span>**1.1 Options**

The repository directive takes these options.

• number\_of\_revisions: positive integer

Set the number of revision to show commit history. Default is 10.

• revision: revision string

Set revision string to show particular commit history.

• with\_ref\_url:

Set as a flag to show commit URL on repository hosting service. It supports [github](https://github.com/) and [bitbucket.](https://bitbucket.org/)

• include\_diff:

Set as a flag to show diff text with commit history. The diff text is hidden with initial state. Clicking around commit message shows the diff text.

# <span id="page-6-2"></span>**1.2 Top commit history**

```
.. git::
   :number_of_revisions: 20
   :with_ref_url:
   :include_diff:
```
• update requirements.txt for readthedocs by *Tetsuya Morimoto* at *2020-04-19 10:25:34*

```
c679610f5090efe28720e30830a16c0a886bc274
```

```
diff --git a/docs/requirements.txt b/docs/requirements.txt
index 724c3fa..e30d554 100644
--- a/docs/requirements.txt
+++ b/docs/requirements.txt
@@ -1 +1,28 @@+alabaster==0.7.12
+Babel==2.8.0
+certifi==2020.4.5.1
+chardet==3.0.4
+docutils==0.16
+gitdb==4.0.4
+GitPython==3.1.1
+idna==2.9
+imagesize==1.2.0
+Jinja2==2.11.2
+MarkupSafe==1.1.1
+packaging==20.3
+Pygments==2.6.1
+pyparsing==2.4.7
+pytz==2019.3
+requests==2.23.0
+size=1.14.0+smmap==3.0.2
+snowballstemmer==2.0.0
Sphinx==3.0.1
+sphinxcontrib-applehelp==1.0.2
+sphinxcontrib-devhelp==1.0.2
+sphinxcontrib-htmlhelp==1.0.3
+sphinxcontrib-jsmath==1.0.1
+sphinxcontrib-qthelp==1.0.3
+sphinxcontrib-serializinghtml==1.1.4
+sphinxcontrib-vcs==0.3.0
+urllib3==1.25.9
diff --git a/requirements.txt b/requirements.txt
deleted file mode 100644
index b7cef77..0000000
--- a/requirements.txt
+++ /dev/null
@@ -1,28 +0,0 @@
-alabaster==0.7.12
-Babel = = 2.6.0
-certifi==2019.3.9
-character=3.0.4-docutils==0.14
-gitdb2 == 2.0.5-GitPython==2.1.11
-idna==2.8-imagesize==1.1.0
-Jinja2==2.10.1-MarkupSafe==1.1.1
-packaging==19.0
-Pygments==2.3.1
-pyparsing==2.4.0
-pytz==2019.1
-requests==2.21.0-six=-1.12.0-smmap2==2.0.5
```

```
-snowballstemmer==1.2.1
-Sphinx==2.0.1-sphinxcontrib-applehelp==1.0.1
-sphinxcontrib-devhelp==1.0.1
-sphinxcontrib-htmlhelp==1.0.2
-sphinxcontrib-jsmath==1.0.1
-sphinxcontrib-qthelp==1.0.2
-sphinxcontrib-serializinghtml==1.1.3
-sphinxcontrib-vcs==0.2.0
-urllib3==1.24.2
```
• add readthedocs configuration by *Tetsuya Morimoto* at *2020-04-19 10:19:59*

[a670da28b99537ab3ecc1a5c6c8a315c8b9cbdb7](https://github.com/t2y/sphinxcontrib-vcs/commit/a670da28b99537ab3ecc1a5c6c8a315c8b9cbdb7)

```
diff --git a/.readthedocs.yml b/.readthedocs.yml
new file mode 100644
index 0000000..380cc55
--- /dev/null
+++ b/.readthedocs.yml
@@ -0,0 +1,8 @@
+version: 2
+python:
+ version: 3.8
+ install:
+ - requirements: docs/requirements.txt
+sphinx:
+ configuration: docs/conf.py
+formats: all
diff --git a/docs/requirements.txt b/docs/requirements.txt
new file mode 100644
index 0000000..724c3fa
--- /dev/null
+++ b/docs/requirements.txt
@@ -0, 0 +1 @@+Sphinx==3.0.1
```
• update version 0.3.0 by *Tetsuya Morimoto* at *2020-04-19 10:01:26*

[42609430def821e0f022d4f96ae0096d97b3fd49](https://github.com/t2y/sphinxcontrib-vcs/commit/42609430def821e0f022d4f96ae0096d97b3fd49)

```
diff --git a/README.md b/README.md
index 7da6901..7a8eaf6 100644
--- a/README.md
+++ b/README.md
@@ -32,6 +32,11 @@ For more information have a look at [the documentation](https:/
˓→/sphinxcontrib-vc
## ChangeLog
+ # # # 0.3.0 (2020 - 04 - 19)+
+* drop Python 3.5 support
+* add type annotation and modules reference
+
 ### 0.2.2 (2019-11-06)
```

```
* fix packaging issue: cannot import sphinxcontrib.repository
diff --git a/docs/conf.py b/docs/conf.py
index bc84ddd..f29c996 100644
--- a/docs/conf.py
+++ b/docs/conf.py
@@ -1,5 +1,3 @@
-\# -\star- coding: utf-8 -\star-
-#
# sphinxcontrib-vcs documentation build configuration file, created by
# sphinx-quickstart on Tue Sep 6 08:30:32 2016.
 #
@@ -54,18 +52,18 @@ source_suffix = '.rst'
master_doc = 'index'
# General information about the project.
-project = u'sphinxcontrib-vcs'
-copyright = u'2016, Tetsuya Morimoto'
-author = u'Tetsuya Morimoto'
+project = 'sphinxcontrib-vcs'
+copyright = '2020, Tetsuya Morimoto'
+author = 'Tetsuya Morimoto'
# The version info for the project you're documenting, acts as replacement for
 # |version| and |release|, also used in various other places throughout the
# built documents.
#
# The short X.Y version.
-version = u'0.1'+version = '3.0'# The full version, including alpha/beta/rc tags.
-release = u'0.1'+release = '3.0.0'# The language for content autogenerated by Sphinx. Refer to documentation
 # for a list of supported languages.
@@ -125,7 +123,7 @@ todo_include_todos = False
# The theme to use for HTML and HTML Help pages. See the documentation for
# a list of builtin themes.
#
-html_theme = 'nature'
+html_theme = 'haiku'
# Theme options are theme-specific and customize the look and feel of a theme
# further. For a list of options available for each theme, see the
@@ -265,8 +263,8 @@ latex_elements = {
# (source start file, target name, title,
# author, documentclass [howto, manual, or own class]).
latex_documents = [
    - (master_doc, 'sphinxcontrib-vcs.tex', u'sphinxcontrib-vcs Documentation',
     u'Tetsuya Morimoto', 'manual'),
+ (master_doc, 'sphinxcontrib-vcs.tex', 'sphinxcontrib-vcs Documentation',
     + 'Tetsuya Morimoto', 'manual'),
]
# The name of an image file (relative to this directory) to place at the top of
@@ -307,7 +305,7 @@ latex_documents = [
# One entry per manual page. List of tuples
```

```
# (source start file, name, description, authors, manual section).
man_pages = [
     - (master_doc, 'sphinxcontrib-vcs', u'sphinxcontrib-vcs Documentation',
     + (master_doc, 'sphinxcontrib-vcs', 'sphinxcontrib-vcs Documentation',
      [author], 1)
 ]
@@ -322, 7 +320, 7 @@ man-pages = [# (source start file, target name, title, author,
# dir menu entry, description, category)
texinfo_documents = [
    - (master_doc, 'sphinxcontrib-vcs', u'sphinxcontrib-vcs Documentation',
    + (master_doc, 'sphinxcontrib-vcs', 'sphinxcontrib-vcs Documentation',
     author, 'sphinxcontrib-vcs', 'One line description of project.',
      'Miscellaneous'),
]
diff --git a/setup.py b/setup.py
index e476271..4f6aa6a 100644
--- a/setup.py
+++ b/setup.py
@@ -22,9 +22,9 @@ setup(
         'Intended Audience :: Developers',
         'Operating System :: OS Independent',
         'Programming Language :: Python :: 3',
         'Programming Language :: Python :: 3.5',
         'Programming Language :: Python :: 3.6',
         'Programming Language :: Python :: 3.7',
         + 'Programming Language :: Python :: 3.8',
         'Programming Language :: Python :: Implementation :: CPython',
         'Topic :: Software Development :: Libraries',
         'Environment :: Console',
```
• add autodoc.typehints to make a module reference with type hints by *Tetsuya Morimoto* at *2020-04-19 09:38:09*

[068a324a04089b6c62a37dd019abf70745ea4bf0](https://github.com/t2y/sphinxcontrib-vcs/commit/068a324a04089b6c62a37dd019abf70745ea4bf0)

```
diff --git a/docs/conf.py b/docs/conf.py
index 33518c2..bc84ddd 100644
--- a/docs/conf.py
+++ b/docs/conf.py
@@ -29,7 +29,13 @@
# Add any Sphinx extension module names here, as strings. They can be
# extensions coming with Sphinx (named 'sphinx.ext.*') or your custom
# ones.
-extensions = ['sphinxcontrib.vcs']
+extensions = [
    + 'sphinx.ext.autodoc',
+ 'sphinx.ext.autodoc.typehints',
+ 'sphinx.ext.autosummary',
+ 'sphinxcontrib.vcs',
+]
+autodoc_typehints = 'description'
# Add any paths that contain templates here, relative to this directory.
templates_path = ['_templates']
diff --git a/docs/index.rst b/docs/index.rst
```

```
index 43db167..b20c97a 100644
--- a/docs/index.rst
+++ b/docs/index.rst
@@ -22,10 +22,19 @@ Acknowledgments
.. _sphinx-git: https://github.com/OddBloke/sphinx-git
+Modules
+ = = = = = = =
++.. currentmodule:: sphinxcontrib
+
+.. autosummary::
+
+ vcs
+ repository
+
Indices and tables
==================
* :ref:`genindex`
-* :ref:`modindex`
* :ref:`search`
diff --git a/docs/repository.rst b/docs/repository.rst
new file mode 100644
index 0000000..4b8e71c
--- /dev/null
+++ b/docs/repository.rst
@@ -0,0 +1,9 @@
+:orphan:
+
+sphinxcontrib.repository
+========================
+
+.. automodule:: sphinxcontrib.repository
+
+.. automodule:: sphinxcontrib.repository.git
+ :members:
diff --git a/docs/vcs.rst b/docs/vcs.rst
new file mode 100644
index 0000000..8a0880f
--- /dev/null
+++ b/docs/vcs.rst
@@ -0,0 +1,8 @@
+:orphan:
++sphinxcontrib.vcs
+=================
+
+.. automodule:: sphinxcontrib.vcs
+ :members:
+ :undoc-members:
diff --git a/sphinxcontrib/repository/__init__.py b/sphinxcontrib/repository/__
˓→init__.py
index 0b16719..f7a6f12 100644
--- a/sphinxcontrib/repository/__init__.py
```

```
(continued from previous page)
```

```
+++ b/sphinxcontrib/repository/__init__.py
@@ -1 +1,4 @@
-from ._git import GitRepository # noqa
+"""
+Define an implementation to handle each repository.
+ "" ""
+from .git import GitRepository # noqa
diff --git a/sphinxcontrib/repository/_git.py b/sphinxcontrib/repository/git.py
similarity index 90%
rename from sphinxcontrib/repository/_git.py
rename to sphinxcontrib/repository/git.py
index a29f4be..9ff9a62 100644
--- a/sphinxcontrib/repository/_git.py
+++ b/sphinxcontrib/repository/git.py
@@ -1,3 +1,6 @@
+"""
+Implement Git repository.
+"""
import re
import gitdb
@@ -33,9 +36,15 @@ class GitRepository(Repo):
    @property
    def branch_name(self) -> str:
+ ""
+ Represent branch name.
+ ""
        return self.head.ref.name
    def get_commit(self, revision: str) -> Optional[Commit]:
+ """
+ Return `Commit` object of given revision.
+ ""
        try:
            commit = self.commit(revision)
        except gitdb.exc.BadName as err:
@@ -55,6 +64,9 @@ class GitRepository(Repo):
                    revision: Optional[str] = None,
                    max_count: Optional[int] = None,
                    **kwargs: Any) -> List[Commit]:
        + """
+ Return List of `Commit` objects.
        + """
        if revision is not None:
            self.get_commit(revision)
            self.max_count = 1
@@ -75,6 +87,9 @@ class GitRepository(Repo):
        return self._commits[:self.max_count]
    def get_diff(self, revision: str) -> str:
+ """
+ Return diff string of given revision.
+ ""
        if len(self._commits) == 0:
            self.get_commits()
```

```
(continued from previous page)
```

```
@@ -89,6 +104,9 @@ class GitRepository(Repo):
        return self.git.diff(prev_hexsha, target_commit.hexsha)
    def get_commit_url(self, revision: str) -> str:
+ """
+ Return the commit URL of given revision.
+ """
        if len(self._commits) == 0:
            self.get_commits()
diff --git a/sphinxcontrib/vcs.py b/sphinxcontrib/vcs.py
index 90546f4..f319f52 100644
--- a/sphinxcontrib/vcs.py
+++ b/sphinxcontrib/vcs.py
@@ -1,3 +1,6 @@
+"""
+Define Sphinx directive to handle a repository.
+"""
import os
from datetime import datetime
@@ -68,6 +71,9 @@ class BaseDirective(Directive):
        ...
    def run(self) -> List[Node]:
+ """
+ Return list of `Node`.
+ ""
        list_node = nodes.bullet_list()
        number_of_revisions = self.options.get(OPTION_NUMBER_OF_REVISIONS, 10)
@@ -85,12 +91,18 @@ class BaseDirective(Directive):
class GitDirective(BaseDirective):
    def get_repo(self, number_of_revisions: int) -> GitRepository:
+ ""
+ Return Git repository.
+ """
        env = self.state.document.settings.env
        return GitRepository(
            number of revisions, env.srcdir, search parent directories=True,
        )
    def get_changelog(self, repo: GitRepository, commit: Commit) -> Node:
+ """
+ Return changelog.
+ ""
        item = nodes.list_item()
        para = nodes.paragraph()
```
• add mypy test by *Tetsuya Morimoto* at *2020-04-19 07:41:28*

[2afd4c283df724a30deed48404f3d3ab710ab25a](https://github.com/t2y/sphinxcontrib-vcs/commit/2afd4c283df724a30deed48404f3d3ab710ab25a)

```
diff --qit a/.qithub/workflows/pythonpackage.yml b/.github/workflows/
˓→pythonpackage.yml
```

```
index 2236eee..38bc982 100644
--- a/.github/workflows/pythonpackage.yml
+++ b/.github/workflows/pythonpackage.yml
@@ -34,6 +34,10 @@ jobs:
        flake8 . --count --select=E9,F63,F7,F82 --show-source --statistics
         # exit-zero treats all errors as warnings. The GitHub editor is 127.
˓→chars wide
        flake8 . --count --exit-zero --max-complexity=10 --max-line-length=127 --
˓→statistics
    - name: Type check with mypy
      + run: |
+ pip install mypy
+ mypy sphinxcontrib/
     - name: Test with pytest
      run: |
        pip install pytest
```
• add type annotation to be able to check type error by *Tetsuya Morimoto* at *2020-04-18 15:35:03*

[e5f92c2d00ce4fdbb641e836a4fa8c07a24999ec](https://github.com/t2y/sphinxcontrib-vcs/commit/e5f92c2d00ce4fdbb641e836a4fa8c07a24999ec)

```
diff --git a/.gitignore b/.gitignore
index 9be4ee2..54a03a5 100644
--- a/.gitignore
+++ b/.gitignore
@@ -1,3 +1,4 @@+.mypy_cache/
_build/
# Byte-compiled / optimized / DLL files
diff --git a/setup.cfg b/setup.cfg
index e18e330..55c5fdd 100644
--- a/setup.cfg
+++ b/setup.cfg
@@ -10,6 +10,9 @@ universal = 1
[upload_sphinx]
upload-dir = docs/_build/html
+[mypy]
+ignore_missing_imports = True
+
[tool:pytest]
markers =
    sphinx
diff --git a/sphinxcontrib/repository/_git.py b/sphinxcontrib/repository/_git.py
index 3dbae74..a29f4be 100644
--- a/sphinxcontrib/repository/_git.py
+++ b/sphinxcontrib/repository/_git.py
@@ -6,33 +6,42 @@ from git import Repo
from .utils import find_hosting_site, make_commit_url
from .utils import log
+# type check
+from typing import Any
+from typing import Dict
+from typing import List
+from typing import Optional
```

```
+from typing import Pattern
+from git.objects.commit import Commit
+
class GitRepository(Repo):
     EMPTY_TREE_SHA = '4b825dc642cb6eb9a060e54bf8d69288fbee4904'
     URL_PATTERN = re.compile(+ URL_PATTERN: Pattern[str] = re.compile(
         \sim""""
         git@(?P<domain>.*?):(?P<account>.*?)/(?P<repository_name>.*?)\.git
         |https://github.com/(?P<account_>.*?)/(?P<repository_name_>.*?)\.git
         """, re.VERBOSE
     )
     def __init__(self, max_count, *args, **kwargs):
     + def __init__(self, max_count: int, *args: Any, **kwargs: Any) -> None:
         super(GitRepository, self).__init__(*args, **kwargs)
         self.max_count = max_count
         self._{\text{hexsha}} = \{\}self._{\text{commits}} = []self.max_count: int = max_count
         self._hexsha: Dict[str, int] = {}
         self._commits: List[Commit] = []
     @property
    def branch_name(self):
     def branch name(self) -> str:
         return self.head.ref.name
     def get_commit(self, revision):
     def get_commit(self, revision: str) -> Optional[Commit]:
         try:
             commit = self.commit(revision)
         except gitdb.exc.BadName as err:
             log.error(err)
             log.warn("Not found '%s' in git repository" % revision)
             + return None
         else:
             self._commits.append(commit)
             self. hexsha[commit.hexsha] = 0@@ -42,7 +51,10 @@ class GitRepository(Repo):
                 self._hexsha[prev_commit.hexsha] = 1
             return commit
     - def get_commits(self, revision=None, max_count=None, **kwargs):
+ def get_commits(self,
                     + revision: Optional[str] = None,
                     + max_count: Optional[int] = None,
                     + **kwargs: Any) -> List[Commit]:
         if revision is not None:
             self.get_commit(revision)
             self.max_count = 1
@@ -62,7 +74,7 @@ class GitRepository(Repo):
         return self._commits[:self.max_count]
```

```
def qet_diff(self, revision):
     + def get_diff(self, revision: str) -> str:
         if len(self._commits) == 0:
             self.get_commits()
@@ -76,7 +88,7 @@ class GitRepository(Repo):
            prev_hexsha = self.EMPTY_TREE_SHA
         return self.git.diff(prev_hexsha, target_commit.hexsha)
    def get_commit_url(self, revision):
+ def get_commit_url(self, revision: str) -> str:
         if len(self._commits) == 0:
             self.get_commits()
@@ -85,11 +97,11 @@ class GitRepository(Repo):
         return make_commit_url(self.URL_PATTERN, url, site, revision)
-def get_repo(path):
    - return GitRepository(path, search_parent_directories=True)
+def get_repo(path: str) -> GitRepository:
    + return GitRepository(5, path=path, search_parent_directories=True)
-def test():
+def test() -> None:
    r = get\_repo('.'')commits = r.get_commits(max_count=3)
diff --git a/sphinxcontrib/repository/utils.py b/sphinxcontrib/repository/utils.py
index c7de869..20f4dd8 100644
--- a/sphinxcontrib/repository/utils.py
+++ b/sphinxcontrib/repository/utils.py
@@ -1,7 +1,13 @@
import logging
import re
-HOSTING_SERVICE = {
+# type check
+from typing import Dict
+from typing import Optional
+from typing import Pattern
+
+
+HOSTING_SERVICE: Dict[str, Dict[str, Optional[str]]] = {
     'github': {
         'site': 'https://github.com',
         'commit_template': '{site}/{user}/{repository}/commit/{sha}',
@@ -23,7 +29,7 @@ logging.basicConfig(
log = logging.getLogger('sphinxcontrib-vcs')
-def find_hosting_site(url):
+def find_hosting_site(url: str) -> Dict[str, Optional[str]]:
    if url.find('github.com') > 0:
         return HOSTING_SERVICE['github']
     elif url.find('bitbucket.org') > 0:
```

```
@@ -31,7 +37,8 @@ def find_hosting_site(url):
    return HOSTING_SERVICE['internal']
-def make_commit_url(pattern, path, site, revision):
+def make_commit_url(pattern: Pattern[str], path: str,
                    site: Dict[str, Optional[str]], revision: str) -> str:
    m = re.match(pattern, path)
    if m is None:
        return ''
@@ -45,7 +52,9 @@ def make_commit_url(pattern, path, site, revision):
    account = info.get('account') or info.get('account_')
    repository = info.get('repository_name') or info.get('repository_name_')
    return site['commit template'].format(
    + commit_template = site['commit_template']
    + assert commit_template is not None
    return commit_template.format(
         site=_site,
        user=account,
        repository=repository,
diff --git a/sphinxcontrib/vcs.py b/sphinxcontrib/vcs.py
index 83e162e..90546f4 100644
--- a/sphinxcontrib/vcs.py
+++ b/sphinxcontrib/vcs.py
@@ -9,7 +9,17 @@ from sphinx.util.osutil import copyfile
from .repository import GitRepository
- version = '0.2.2'+# type check
+from typing import Any
+from typing import Callable
+from typing import Dict
+from typing import List
+from docutils.nodes import Node
+from git.objects.commit import Commit
+from sphinx.application import Sphinx
+
+
+ version = '0.3.0'logger = logging.getLogger(__name__)
@@ -20,7 +30,7 @@ CSS\_CLASS = {}
-def get_revision(argument):
+def get_revision(argument: str) -> str:
    if argument is None:
         raise ValueError('revision string required as argument')
    return argument.strip()
@@ -34,30 +44,36 @@ OPTION WITH REF URL = 'with ref url'
class BaseDirective(Directive):
```

```
(continued from previous page)
```

```
option\_spec = {+ option_spec: Dict[str, Callable[[str], Any]] = {
         OPTION_INCLUDE_DIFF: directives.flag,
         OPTION_NUMBER_OF_REVISIONS: directives.positive_int,
         OPTION_REVISION: get_revision,
         OPTION_WITH_REF_URL: directives.flag,
     }
     def _make_message_node(self, message, sha):
     def _make_message_node(self, message: str, sha: str) -> nodes.strong:
         message, classes = message, []
         if OPTION_INCLUDE_DIFF in self.options:
             classes = CSS_CLASS['message']
         return nodes.strong(ids=[sha], text=message, classes=classes)
     def _make_diff_node(self, diff, sha):
     + def _make_diff_node(self, diff: str, sha: str) -> nodes.literal_block:
         classes = CSS_CLASS['diff']
         return nodes.literal_block(ids=[sha], text=diff, classes=classes)
     def run(self):
     + def get_repo(self, number_of_revisions: int) -> GitRepository:
         + ...
+
     + def get_changelog(self, repo: GitRepository, commit: Commit) -> Node:
+ ...
+
     + def run(self) -> List[Node]:
         list_node = nodes.bullet_list()
         number_of_revisions = self.options.get(OPTION_NUMBER_OF_REVISIONS, 10)
         repo = self.get_repo(number_of_revisions)
         if repo is None:
             - return
             + return []
         revision = self.options.get(OPTION_REVISION)
         for commit in repo.get_commits(revision=revision):
@@ -68,13 +84,13 @@ class BaseDirective(Directive):
class GitDirective(BaseDirective):
     def get_repo(self, number_of_revisions):
     + def get_repo(self, number_of_revisions: int) -> GitRepository:
         env = self.state.document.settings.env
         return GitRepository(
             number_of_revisions, env.srcdir, search_parent_directories=True,
         )
     def get_changelog(self, repo, commit):
     + def get_changelog(self, repo: GitRepository, commit: Commit) -> Node:
         item = nodes.list_item()
         para = nodes.paragraph()
@@ -84,7 +100,7 @@ class GitDirective(BaseDirective):
         para.append(nodes.inline(text=' at '))
```

```
(continued from previous page)
```

```
commit_date = datetime.fromtimestamp(commit.authored_date)
         para.append(nodes.emphasis(text=commit_date))
         para.append(nodes.emphasis(text=str(commit_date)))
         item.append(para)
@@ -104,14 +120,14 @@ CSS_FILES = ['contrib-vcs.css']
JS_FILES = ['contrib-vcs.js']
-def add_assets(app):
+def add_assets(app: Sphinx) -> None:
    for file_ in CSS_FILES:
        app.add_css_file(file_)
    for file_ in JS_FILES:
         app.add_js_file(file_)
-def copy_assets(app, exception):
+def copy_assets(app: Sphinx, exception: Exception) -> None:
     if app.builder.name != 'html' or exception:
         return
@@ -129,7 +145,7 @@ def copy_assets(app, exception):
     logger.info('done')
-def setup(app):
+def setup(app: Sphinx) -> Dict[str, Any]:
     app.add_directive('git', GitDirective)
     # copying css/js to _static
```
• fix RemovedInSphinx40Warning by *Tetsuya Morimoto* at *2020-04-18 14:31:04*

[59a42214bbc31aa6380d0bb9e24932fc1fb5ad9d](https://github.com/t2y/sphinxcontrib-vcs/commit/59a42214bbc31aa6380d0bb9e24932fc1fb5ad9d)

```
diff --git a/sphinxcontrib/vcs.py b/sphinxcontrib/vcs.py
index 98f6517..83e162e 100644
--- a/sphinxcontrib/vcs.py
+++ b/sphinxcontrib/vcs.py
@@ -106,9 +106,9 @@ JS_FILES = ['contrib-vcs.js']
def add_assets(app):
    for file_ in CSS_FILES:
        app.add_stylesheet(file_)
        app.add_css_file(file_)
     for file_ in JS_FILES:
        app.add_javascript(file_)
         app.add_js_file(file_)
def copy_assets(app, exception):
```
• fix a trivial bug related to 2d8c298 by *Tetsuya Morimoto* at *2020-04-18 14:14:12*

[02df478e22d985c1ea7741751c2a06fe5f5b6ff0](https://github.com/t2y/sphinxcontrib-vcs/commit/02df478e22d985c1ea7741751c2a06fe5f5b6ff0)

```
diff --git a/sphinxcontrib/repository/_git.py b/sphinxcontrib/repository/_git.py
index 863b944..3dbae74 100644
--- a/sphinxcontrib/repository/_git.py
+++ b/sphinxcontrib/repository/_git.py
@@ -69,7 +69,7 @@ class GitRepository(Repo):
         index = self._hexsha[revision]
         target_commit = self._commits[index]
         if target_commit.parents:
             \textbf{if} len(self._commits) < index + 1:
             \textbf{if} len(self._commits) < index + 2:
                 return ''
             prev_hexsha = self. commits[index + 1]. hexsha
         else:
```
• fix a trivial bug of if no commits to get diff by *Tetsuya Morimoto* at *2020-04-18 14:01:04*

[2d8c298fccdd84cf0a6a7dba0b037c7734c2ea0d](https://github.com/t2y/sphinxcontrib-vcs/commit/2d8c298fccdd84cf0a6a7dba0b037c7734c2ea0d)

```
diff --git a/.github/workflows/pythonpackage.yml b/.github/workflows/
˓→pythonpackage.yml
index 05dbb60..2236eee 100644
--- a/.qithub/workflows/pythonpackage.yml
+++ b/.github/workflows/pythonpackage.yml
@@ -37,4 +37,4 @@ jobs:
     - name: Test with pytest
      run: |
        pip install pytest
        pytest -v sphinxcontrib/ tests/
        pytest -s -v sphinxcontrib/ tests/
diff --git a/sphinxcontrib/repository/_git.py b/sphinxcontrib/repository/_git.py
index db40916..863b944 100644
--- a/sphinxcontrib/repository/_git.py
+++ b/sphinxcontrib/repository/_git.py
@@ -69,6 +69,8 @@ class GitRepository(Repo):
         index = self._hexsha[revision]
         target_{commit} = self_{control}if target_commit.parents:
             if len(self._commits) < index + 1:
                + return ''
            prev\_hexsha = self._commits[index + 1].hexshaelse:
            prev_hexsha = self.EMPTY_TREE_SHA
```
• add workflows for testing by *Tetsuya Morimoto* at *2020-04-18 13:34:59*

[5b068da6cbf043cd72e199b514bea737713b9a67](https://github.com/t2y/sphinxcontrib-vcs/commit/5b068da6cbf043cd72e199b514bea737713b9a67)

```
diff --git a/.github/workflows/pythonpackage.yml b/.github/workflows/
˓→pythonpackage.yml
new file mode 100644
index 0000000..05dbb60
--- /dev/null
+++ b/.github/workflows/pythonpackage.yml
@@ -0,0 +1,40 @@
+# This workflow will install Python dependencies, run tests and lint with a
˓→variety of Python versions
+# For more information see: https://help.github.com/actions/language-and-
˓→framework-guides/using-python-with-github-actions
```
+

(continued from previous page)

```
+name: Python package
+
+on:
+ push:
+ branches: [ master ]
+ pull_request:
+ branches: [ master ]
++jobs:
+ build:
+
+ runs-on: ubuntu-latest
+ strategy:
+ matrix:
+ python-version: [3.6, 3.7, 3.8]
+
+ steps:
+ - uses: actions/checkout@v2
+ - name: Set up Python ${{ matrix.python-version }}
+ uses: actions/setup-python@v1
+ with:
+ python-version: ${{ matrix.python-version }}
+ - name: Install dependencies
+ run: |
+ python -m pip install --upgrade pip
+ python setup.py develop
+ - name: Lint with flake8
+ run: |
+ pip install flake8
+ # stop the build if there are Python syntax errors or undefined names
+ flake8 . --count --select=E9,F63,F7,F82 --show-source --statistics
+ # exit-zero treats all errors as warnings. The GitHub editor is 127
˓→chars wide
+ flake8 . --count --exit-zero --max-complexity=10 --max-line-length=127 --
˓→statistics
+ - name: Test with pytest
+ run: |
+ pip install pytest
       pytest -v sphinxcontrib/ tests/
diff --git a/README.md b/README.md
index fd8aad4..7da6901 100644
--- a/README.md
+++ b/README.md
@@ -1,6 +1,6 @@# sphinxcontrib-vcs
-[![Build Status](https://travis-ci.org/t2y/sphinxcontrib-vcs.svg?
˓→branch=master)](https://travis-ci.org/t2y/sphinxcontrib-vcs/)
+![](https://github.com/kazamori/github-api-tools/workflows/Python%20package/
˓→badge.svg)
 *sphinxcontrib-vcs* provides showing commit history in version control system.
```
• remove travis ci settings by *Tetsuya Morimoto* at *2020-04-18 13:27:29*

[2540221fd732fd11d1399d402bf7f6fc13877dbd](https://github.com/t2y/sphinxcontrib-vcs/commit/2540221fd732fd11d1399d402bf7f6fc13877dbd)

```
diff --git a/.travis.yml b/.travis.yml
deleted file mode 100644
index 743b766..0000000
--- a/.travis.yml
+++ /dev/null
@@ -1,18 +0,0 @@
-language: python
-matrix:
 include:
    - os: linux
     sudo: required
- python: 3.5
      env: TOXENV=py35
    - os: linux
      sudo: required
     python: 3.6
- env: TOXENV=py36
    - os: linux
      sudo: required
      python: 3.7
      env: TOXENV=py37
-
-install: pip install docutils tox
-script: tox
```
#### • replace sphinx-testing with sphinx.testing.fixtures with pytest by *Tetsuya Morimoto* at *2020-04-18 13:26:27*

[9d1b7a2311e754730d898a8061aac2bb829f830d](https://github.com/t2y/sphinxcontrib-vcs/commit/9d1b7a2311e754730d898a8061aac2bb829f830d)

```
diff --git a/setup.cfg b/setup.cfg
index 27c1577..e18e330 100644
--- a/setup.cfg
+++ b/setup.cfg
@@ -9,3 +9,7 @@ universal = 1
[upload_sphinx]
upload-dir = docs/Lbuild/html+
+[tool:pytest]
+markers =
+ sphinx
diff --git a/setup.py b/setup.py
index 1ec0c6c..e476271 100644
--- a/setup.py
+++ b/setup.py
@@ -46,7 +46,14 @@ setup(
        'GitPython',
        'Sphinx',
    \frac{1}{2},
    - tests_require=[
- 'flake8', 'mock', 'nose', 'reportlab', 'sphinx-testing',
- ],
+ extras_require={
+ 'test': [
+ 'pytest',
+ 'pytest-flake8',
+ ],
        + 'lint': [
```
+ 'mypy',

(continued from previous page)

```
+ 'docutils-stubs',
+ ],
+ },
\rightarrowdiff --git a/tests/conftest.py b/tests/conftest.py
new file mode 100644
index 0000000..52510e3
--- /dev/null
+++ b/tests/conftest.py
@@ -0,0 +1,26 @@
+import os.path
+import pathlib
+import shutil
+
+import pytest
+from sphinx.testing.path import path
+
+pytest_plugins = 'sphinx.testing.fixtures'
+
+
+def copy_dot_git(dst_dir):
+ path = pathlib.Path(os.path.dirname(_file_))
+ docs_path = path.joinpath(dst_dir)
+ if not docs_path.exists():
+ dot_git_path = path.parent.joinpath('.git')
         print(f'copy {dot_qit_path} to {docs_path}')
         shutil.copytree(dot_git_path, docs_path)
+
+
+copy_dot_git('docs/test-basic/.git')
+copy_dot_git('docs/test-errors/.git')
+
+
+@pytest.fixture(scope='session')
+def rootdir():
+ return path(__file__).parent.abspath() / 'docs'
diff --git a/tests/docs/test-basic/_static/.gitkeep b/tests/docs/test-basic/_
˓→static/.gitkeep
new file mode 100644
index 0000000..e69de29
diff --git a/tests/docs/basic/conf.py b/tests/docs/test-basic/conf.py
similarity index 100%
rename from tests/docs/basic/conf.py
rename to tests/docs/test-basic/conf.py
diff --git a/tests/docs/basic/index.rst b/tests/docs/test-basic/index.rst
similarity index 100%
rename from tests/docs/basic/index.rst
rename to tests/docs/test-basic/index.rst
diff --git a/tests/docs/test-errors/_static/.gitkeep b/tests/docs/test-errors/_
˓→static/.gitkeep
new file mode 100644
index 0000000..e69de29
diff --git a/tests/docs/test-errors/conf.py b/tests/docs/test-errors/conf.py
new file mode 100644
index 0000000..c538d5c
--- /dev/null
```

```
(continued from previous page)
```

```
+++ b/tests/docs/test-errors/conf.py
@@ -0,0 +1,339 @@
+# -*- coding: utf-8 -*-
+#+# Test documentation build configuration file, created by
+# sphinx-quickstart on Fri Sep 2 17:47:39 2016.
+#
+# This file is execfile()d with the current directory set to its
+# containing dir.
+#
+# Note that not all possible configuration values are present in this
+# autogenerated file.
+#+# All configuration values have a default; values that are commented out
+# serve to show the default.
+
+# If extensions (or modules to document with autodoc) are in another directory,
+# add these directories to sys.path here. If the directory is relative to the
+# documentation root, use os.path.abspath to make it absolute, like shown here.
+#+# import os
+# import sys
+# sys.path.insert(0, os.path.abspath('.'))
+
+# -- General configuration ------------------------------------------------
+
+# If your documentation needs a minimal Sphinx version, state it here.
+#+# needs_sphinx = '1.0'
+
+# Add any Sphinx extension module names here, as strings. They can be
+# extensions coming with Sphinx (named 'sphinx.ext.*') or your custom
+# ones.
+extensions = ['sphinxcontrib.vcs']
+
+# Add any paths that contain templates here, relative to this directory.
+templates_path = ['_templates']
+
+# The suffix(es) of source filenames.
+# You can specify multiple suffix as a list of string:
+#
+# source_suffix = ['.rst', '.md']
+source_suffix = '.rst'
+
+# The encoding of source files.
+#
+# source_encoding = 'utf-8-sig'
+
+# The master toctree document.
+master_doc = 'index'
+
+# General information about the project.
+project = u'Test'
+copyright = u'2016, Tetsuya Morimoto'
+author = u'Tetsuya Morimoto'
+
+# The version info for the project you're documenting, acts as replacement for
```

```
+# |version| and |release|, also used in various other places throughout the
+# built documents.
+#+# The short X.Y version.
+version = u'0.1'+# The full version, including alpha/beta/rc tags.
+release = u'0.1'
+
+# The language for content autogenerated by Sphinx. Refer to documentation
+# for a list of supported languages.
+#+# This is also used if you do content translation via gettext catalogs.
+# Usually you set "language" from the command line for these cases.
+language = 'ja'
+
+# There are two options for replacing |today|: either, you set today to some
+# non-false value, then it is used:
+#
++ today = ''+#+# Else, today_fmt is used as the format for a strftime call.
+#++ today fmt = '%B %d, %Y'
+
+# List of patterns, relative to source directory, that match files and
+# directories to ignore when looking for source files.
+# This patterns also effect to html_static_path and html_extra_path
+exclude_patterns = []
+
+# The reST default role (used for this markup: `text`) to use for all
+# documents.
+#+# default_role = None
+
+# If true, '()' will be appended to :func: etc. cross-reference text.
+#
+# add_function_parentheses = True
+
+# If true, the current module name will be prepended to all description
+# unit titles (such as .. function::).
+#
+# add_module_names = True
+
+# If true, sectionauthor and moduleauthor directives will be shown in the
+# output. They are ignored by default.
+#
+# show_authors = False
+
+# The name of the Pygments (syntax highlighting) style to use.
+pygments_style = 'sphinx'
+
+# A list of ignored prefixes for module index sorting.
+# modindex_common_prefix = []
+
+# If true, keep warnings as "system message" paragraphs in the built documents.
+# keep_warnings = False
+
```

```
+# If true, `todo` and `todoList` produce output, else they produce nothing.
+todo_include_todos = False
+
+
+# -- Options for HTML output ----------------------------------------------
+
+# The theme to use for HTML and HTML Help pages. See the documentation for
+# a list of builtin themes.
+#
+html_theme = 'alabaster'
+
+# Theme options are theme-specific and customize the look and feel of a theme
+# further. For a list of options available for each theme, see the
+# documentation.
+#
+# html_theme_options = {}
+
+# Add any paths that contain custom themes here, relative to this directory.
+# html_theme_path = []
+
+# The name for this set of Sphinx documents.
+# "<project> v<release> documentation" by default.
+#
+# html_title = u'Test v0.3'
+
+# A shorter title for the navigation bar. Default is the same as html_title.
+#
+# html_short_title = None
+
+# The name of an image file (relative to this directory) to place at the top
+# of the sidebar.
+#
+# html_logo = None
+
+# The name of an image file (relative to this directory) to use as a favicon of
+# the docs.
+# This file should be a Windows icon file (.ico) being 16x16 or 32x32
+# pixels large.
+#
+# html_favicon = None
+
+# Add any paths that contain custom static files (such as style sheets) here,
+# relative to this directory. They are copied after the builtin static files,
+# so a file named "default.css" will overwrite the builtin "default.css".
+html_static_path = ['_static']
+
+# Add any extra paths that contain custom files (such as robots.txt or
+# .htaccess) here, relative to this directory. These files are copied
+# directly to the root of the documentation.
+#+# html_extra_path = []
+
+# If not None, a 'Last updated on:' timestamp is inserted at every page
+# bottom, using the given strftime format.
+# The empty string is equivalent to '%b %d, %Y'.
+#
+# html_last_updated_fmt = None
```
+

(continued from previous page)

```
+# If true, SmartyPants will be used to convert quotes and dashes to
+# typographically correct entities.
+#+# html_use_smartypants = True
+
+# Custom sidebar templates, maps document names to template names.
+#
+# html_sidebars = {}
+
+# Additional templates that should be rendered to pages, maps page names to
+# template names.
+#
+# html_additional_pages = {}
+
+# If false, no module index is generated.
+#+# html_domain_indices = True
+
+# If false, no index is generated.
+#
+# html_use_index = True
+
+# If true, the index is split into individual pages for each letter.
+#
+# html_split_index = False
+
+# If true, links to the reST sources are added to the pages.
+#
+# html_show_sourcelink = True
+
+# If true, "Created using Sphinx" is shown in the HTML footer. Default is True.
+#+# html_show_sphinx = True
+
+# If true, "(C) Copyright ..." is shown in the HTML footer. Default is True.
+#+# html_show_copyright = True
+
+# If true, an OpenSearch description file will be output, and all pages will
+# contain a <link> tag referring to it. The value of this option must be the
+# base URL from which the finished HTML is served.
+#+# html_use_opensearch = ''
+
+# This is the file name suffix for HTML files (e.g. ".xhtml").
+# html_file_suffix = None
+
+# Language to be used for generating the HTML full-text search index.
+# Sphinx supports the following languages:
+# 'da', 'de', 'en', 'es', 'fi', 'fr', 'hu', 'it', 'ja'
+# 'nl', 'no', 'pt', 'ro', 'ru', 'sv', 'tr', 'zh'
+#
+# html_search_language = 'en'
+
+# A dictionary with options for the search language support, empty by default.
+# 'ja' uses this config value.
```

```
+# 'zh' user can custom change `jieba` dictionary path.
+#
+# html_search_options = {'type': 'default'}
+
+# The name of a javascript file (relative to the configuration directory) that
+# implements a search results scorer. If empty, the default will be used.
+#
+# html_search_scorer = 'scorer.js'
+
+# Output file base name for HTML help builder.
+htmlhelp_basename = 'Testdoc'
+
+# -- Options for LaTeX output ---------------------------------------------
+
+latex_elements = {
+ # The paper size ('letterpaper' or 'a4paper').
+ ++ # 'papersize': 'letterpaper',
+
+ # The font size ('10pt', '11pt' or '12pt').
+ ++ # 'pointsize': '10pt',
^{+}+ # Additional stuff for the LaTeX preamble.
++ # 'preamble': '',
+
+ # Latex figure (float) alignment
++ # 'figure_align': 'htbp',
+}
+
+# Grouping the document tree into LaTeX files. List of tuples
+# (source start file, target name, title,
+# author, documentclass [howto, manual, or own class]).
+latex_documents = [
+ (master_doc, 'Test.tex', u'Test Documentation',
+ u'Tetsuya Morimoto', 'manual'),
+]
+
+# The name of an image file (relative to this directory) to place at the top of
+# the title page.
+#+# latex_logo = None
+
+# For "manual" documents, if this is true, then toplevel headings are parts,
+# not chapters.
+#
+# latex_use_parts = False
+
+# If true, show page references after internal links.
+#
+# latex_show_pagerefs = False
+
+# If true, show URL addresses after external links.
+#
+# latex_show_urls = False
```

```
+
+# Documents to append as an appendix to all manuals.
+#+# latex_appendices = []
+
+# It false, will not define \strong, \code, itleref, \crossref ... but.
˓→only
+# \sphinxstrong, ..., \sphinxtitleref, ... To help avoid clash with user added
+# packages.
+#
+# latex_keep_old_macro_names = True
+
+# If false, no module index is generated.
+#
+# latex_domain_indices = True
+
+
+# -- Options for manual page output ---------------------------------------
+
+# One entry per manual page. List of tuples
+# (source start file, name, description, authors, manual section).
+man_pages = [
+ (master_doc, 'test', u'Test Documentation',
+ [author], 1)
+]
+
+# If true, show URL addresses after external links.
+#+# man_show_urls = False
+
+
+# -- Options for Texinfo output -------------------------------------------
+
+# Grouping the document tree into Texinfo files. List of tuples
+# (source start file, target name, title, author,
+# dir menu entry, description, category)
+texinfo_documents = [
+ (master_doc, 'Test', u'Test Documentation',
+ author, 'Test', 'One line description of project.',
+ 'Miscellaneous'),
+]
++# Documents to append as an appendix to all manuals.
+#
+# texinfo_appendices = []
+
+# If false, no module index is generated.
+#+# texinfo_domain_indices = True
+
+# How to display URL addresses: 'footnote', 'no', or 'inline'.
+#
+# texinfo_show_urls = 'footnote'
+
+# If true, do not generate a @detailmenu in the "Top" node's menu.
+#
+# texinfo_no_detailmenu = False
```

```
diff --git a/tests/docs/test-errors/index.rst b/tests/docs/test-errors/index.rst
new file mode 100644
index 0000000..25c016f
--- /dev/null
+++ b/tests/docs/test-errors/index.rst
@@ -0,0 +1,5 @@
+Welcome to Error documentation!
+===============================
+
+.. git::
+ :revision:
diff --git a/tests/test_basic.py b/tests/test_basic.py
index 0bba91e..5038180 100644
--- a/tests/test_basic.py
+++ b/tests/test_basic.py
@@ -1,28 +1,26 @@
-# -*- coding: utf-8 -*-
+import pytest
-from sphinx_testing import with_app
-
-@with_app(buildername='html', srcdir='tests/docs/basic/')
+@pytest.mark.sphinx('html', testroot='basic/')
def test_build_html(app, status, warning):
     app.builder.build_all()
-@with_app(buildername='singlehtml', srcdir='tests/docs/basic/')
+@pytest.mark.sphinx('html', testroot='basic/')
def test_build_singlehtml(app, status, warning):
     app.builder.build_all()
-@with_app(buildername='latex', srcdir='tests/docs/basic/')
+@pytest.mark.sphinx(buildername='latex', srcdir='basic/')
def test_build_latex(app, status, warning):
     app.builder.build_all()
-@with_app(buildername='epub', srcdir='tests/docs/basic/')
+@pytest.mark.sphinx(buildername='epub', srcdir='basic/')
def test_build_epub(app, status, warning):
     app.builder.build_all()
-@with_app(buildername='json', srcdir='tests/docs/basic/')
+@pytest.mark.sphinx(buildername='json', srcdir='basic/')
def test_build_json(app, status, warning):
    app.builder.build_all()
diff --git a/tests/test_errors.py b/tests/test_errors.py
index f24fa05..b14c09d 100644
--- a/tests/test_errors.py
+++ b/tests/test_errors.py
@@ -1,16 +1,8 @@
-# -\star- coding: utf-8 -\star-
-import unittest
```
+import pytest

(continued from previous page)

```
-from sphinx_testing import with_app
-
-class TestSphinxcontribVcsErrors(unittest.TestCase):
    - @with_app(srcdir='tests/docs/basic', write_docstring=True)
    def test_no_revision_error(self, app, status, warning):
        - """
- .. git::
- : revision:
- """
        app.builder.build_all()
        message = 'revision string required as argument.'
        self.assertIn(message, warning.getvalue())
+@pytest.mark.sphinx('html', testroot='errors/')
+def test_errors_build_html(app, status, warning):
+ app.builder.build_all()
+ message = 'revision string required as argument.'
+ assert message in warning.getvalue()
diff --git a/tox.ini b/tox.ini
index 51a8ca1..5f6535e 100644
--- a/tox.ini
+++ b/tox.ini
@@ -1,18 +1,11 @@
[tox]
-envlist = py35, py36, py37
+envlist = py36, py37, py38
[testenv]
-passenv =
    - LANG
    - LC_ALL
-; TODO: Sphinx 2.0.x raise No module named 'sphinxcontrib.serializinghtml'
deps=
    - nose
   - mock
- flake8
   reportlab
   sphinx-testing
- Sphinx==1.8.5
+ pytest
+ pytest-flake8
+extras=
+ test
commands=
    - nosetests -v
    - flake8 setup.py sphinxcontrib/ tests/
    pytest -v --flake8 sphinxcontrib/ tests/
```
• update README by *Tetsuya Morimoto* at *2019-11-06 02:03:05*

[0806b703030e8634d97d71c58ed56631f77a8a64](https://github.com/t2y/sphinxcontrib-vcs/commit/0806b703030e8634d97d71c58ed56631f77a8a64)

```
diff --git a/README.md b/README.md
index 73e9585..fd8aad4 100644
--- a/README.md
```

```
+++ b/README.md
@@ -32,6 +32,10 @@ For more information have a look at [the documentation](https:/
˓→/sphinxcontrib-vc
## ChangeLog
+### 0.2.2 (2019-11-06)
+
+* fix packaging issue: cannot import sphinxcontrib.repository
+
 ### 0.2.1 (2019-08-04)
 * fix wrong Docutils DTD list_item node thanks to amedama41
```
• fix to be able to import sphinxcontrib.repository by *Tetsuya Morimoto* at *2019-11-06 01:56:21*

[2b2ae4e5f404b3aef281d231203e724abc9a6fa5](https://github.com/t2y/sphinxcontrib-vcs/commit/2b2ae4e5f404b3aef281d231203e724abc9a6fa5)

```
diff --git a/setup.py b/setup.py
index 9e90796..1ec0c6c 100644
--- a/setup.py
+++ b/setup.py
@@ -1,6 +1,6 @@
import re
from os import path
-from setuptools import setup
+from setuptools import find_packages, setup
version_py = open('sphinxcontrib/vcs.py').read()
metadata = dict(re.findall("_{(a-z]+)_{=}} = '(['']+)''', version_py))
@@ -39,7 +39,7 @@ setup(
    author_email='tetsuya.morimoto@gmail.com',
    zip_safe=False,
   platforms='any',
   packages=['sphinxcontrib'],
    packages=find_packages(),
    namespace_packages=['sphinxcontrib'],
    include_package_data=True,
    install_requires=[
diff --git a/sphinxcontrib/vcs.py b/sphinxcontrib/vcs.py
index d3e7721..98f6517 100644
--- a/sphinxcontrib/vcs.py
+++ b/sphinxcontrib/vcs.py
@@ -9,7 +9,7 @@ from sphinx.util.osutil import copyfile
from .repository import GitRepository
- version = '0.2.1'+ version = '0.2.2'logger = logging.getLogger(__name__)
```
• Bump urllib3 from 1.24.1 to 1.24.2 by *Tetsuya Morimoto* at *2019-11-06 01:31:35*

```
8729d58324940263f5774ddf6150cdb649f5768d
```
• Bumps [urllib3](https://github.com/urllib3/urllib3) from 1.24.1 to 1.24.2. - [Release notes](https://github.com/urllib3/urllib3/releases) - [Changelog](https://github.com/urllib3/urllib3/blob/master/CHANGES.rst) - [Commits](https://github.com/urllib3/urllib3/compare/1.24.1. . . 1.24.2)

Signed-off-by: dependabot[bot] <support@github.com> by *dependabot[bot]* at *2019-10-21 17:38:12*

[5580413dacfa8820d15076f06abf96a112868191](https://github.com/t2y/sphinxcontrib-vcs/commit/5580413dacfa8820d15076f06abf96a112868191)

```
diff --git a/requirements.txt b/requirements.txt
index 8c7d5a7..b7cef77 100644
--- a/requirements.txt
+++ b/requirements.txt
@@ -25,4 +25,4 @@ sphinxcontrib-jsmath==1.0.1
sphinxcontrib-qthelp==1.0.2
sphinxcontrib-serializinghtml==1.1.3
sphinxcontrib-vcs==0.2.0
-urllib3==1.24.1
+urllib3==1.24.2
```
• update version 0.2.1 by *Tetsuya Morimoto* at *2019-08-04 05:52:37*

[694004f22607a734ca15f83ff30cbfb6891283d7](https://github.com/t2y/sphinxcontrib-vcs/commit/694004f22607a734ca15f83ff30cbfb6891283d7)

```
diff --git a/README.md b/README.md
index 078fada..73e9585 100644
--- a/README.md
+++ b/README.md
@@ -32,6 +32,10 @@ For more information have a look at [the documentation](https:/
˓→/sphinxcontrib-vc
## ChangeLog
+### 0.2.1 (2019-08-04)
+
+* fix wrong Docutils DTD list_item node thanks to amedama41
+
### 0.2.0 (2018-11-17)
* drop Python 2.7 support and mercurial feature
diff --git a/sphinxcontrib/vcs.py b/sphinxcontrib/vcs.py
index 86d1d67..d3e7721 100644
--- a/sphinxcontrib/vcs.py
+++ b/sphinxcontrib/vcs.py
@@ -9,7 +9,7 @@ from sphinx.util.osutil import copyfile
from .repository import GitRepository
 TversionT = '0.2.0'+__version__ = '0.2.1'
logger = logging.getLogger(__name__)
```
• fix to generate well-formed docutils document tree by *Tetsuya Morimoto* at *2019-08-04 05:40:46*

[33be27e6f95f8470876a66e2365a58e14436ed38](https://github.com/t2y/sphinxcontrib-vcs/commit/33be27e6f95f8470876a66e2365a58e14436ed38)

• fix to generate well-formed docutils document tree by *amedama41* at *2019-08-02 13:27:55*

[f15e49111aae736a06ed97ad3c3140eb97e6e75e](https://github.com/t2y/sphinxcontrib-vcs/commit/f15e49111aae736a06ed97ad3c3140eb97e6e75e)

```
diff --git a/sphinxcontrib/vcs.py b/sphinxcontrib/vcs.py
index e809400..86d1d67 100644
--- a/sphinxcontrib/vcs.py
+++ b/sphinxcontrib/vcs.py
@@ -76,14 +76,17 @@ class GitDirective(BaseDirective):
    def get_changelog(self, repo, commit):
        item = nodes.list_item()
        para = nodes.paragnh()item.append(self._make_message_node(commit.message, commit.hexsha))
        item.append(nodes.inline(text=' by '))
        item.append(nodes.emphasis(text=commit.author.name))
        item.append(nodes.inline(text=' at '))
        para.append(self._make_message_node(commit.message, commit.hexsha))
+ para.append(nodes.inline(text=' by '))
+ para.append(nodes.emphasis(text=commit.author.name))
        para.append(nodes.inline(text=' at '))
        commit_date = datetime.fromtimestamp(commit.authored_date)
        - item.append(nodes.emphasis(text=commit_date))
+ para.append(nodes.emphasis(text=commit_date))
+
        item.append(para)
         if OPTION_WITH_REF_URL in self.options:
             ref_url = repo.get_commit_url(commit.hexsha)
```
• update tox test environment and drop 3.4 support by *Tetsuya Morimoto* at *2019-04-13 03:04:30*

[d2b208a5576d1012ff0de9ae1b3bb674ea62181f](https://github.com/t2y/sphinxcontrib-vcs/commit/d2b208a5576d1012ff0de9ae1b3bb674ea62181f)

```
diff --git a/.travis.yml b/.travis.yml
index e39d492..743b766 100644
--- a/.travis.yml
+++ b/.travis.yml
@@ -1,10 +1,6 @@
language: python
matrix:
  include:
    - os: linux
      sudo: required
      python: 3.4
      env: TOXENV=py34
     - os: linux
      sudo: required
      python: 3.5
@@ -13,6 +9,10 @@ matrix:
      sudo: required
      python: 3.6
      env: TOXENV=py36
     - os: linux
```

```
sudo: required
      python: 3.7
+ env: TOXENV=py37
install: pip install docutils tox
script: tox
diff --git a/setup.py b/setup.py
index d3527cc..9e90796 100644
--- a/setup.py
+++ b/setup.py
@@ -22,7 +22,6 @@ setup(
         'Intended Audience :: Developers',
         'Operating System :: OS Independent',
         'Programming Language :: Python :: 3',
         'Programming Language :: Python :: 3.4',
         'Programming Language :: Python :: 3.5',
         'Programming Language :: Python :: 3.6',
         'Programming Language :: Python :: 3.7',
diff --git a/tox.ini b/tox.ini
index 7ed87a0..51a8ca1 100644
--- a/tox.ini
+++ b/tox.ini
@@ -1,16 +1,18 @@
[tox]
-envlist = py34, py35, py36, py37
+envlist = py35, py36, py37[testenv]
passenv =
    LANG
    LC_ALL
+; TODO: Sphinx 2.0.x raise No module named 'sphinxcontrib.serializinghtml'
deps=
    nose
    mock
    flake8
    reportlab
    sphinx-testing
+ Sphinx==1.8.5
commands=
    nosetests -v
    flake8 setup.py sphinxcontrib/ tests/
```
# <span id="page-35-0"></span>**1.3 Particular commit log**

```
.. git::
   :revision: 33e6b629ed3d6ed63f64136661642f594b1f4d6f
   :with_ref_url:
   :include_diff:
```
• initial commit by *Tetsuya Morimoto* at *2016-09-02 14:14:28*

```
33e6b629ed3d6ed63f64136661642f594b1f4d6f
```

```
diff --git a/README.md b/README.md
new file mode 100644
index 0000000..b6f2af0
--- /dev/null
+++ b/README.md
@@ -0,0 +1 @@
+# Sphinxcontrib-vcs
```
**TWO**

# **ACKNOWLEDGMENTS**

<span id="page-38-0"></span>*sphinxcontrib-vcs* is inspired from the [sphinx-git.](https://github.com/OddBloke/sphinx-git)

**THREE**

# **MODULES**

<span id="page-40-0"></span>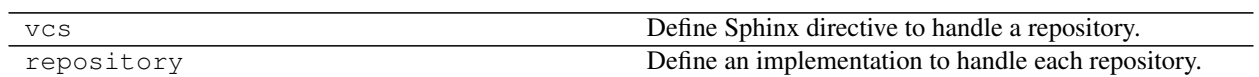

# **FOUR**

# **INDICES AND TABLES**

<span id="page-42-0"></span>• genindex

• search